# **156-915.80Q&As**

Check Point Certified Security Expert Update - R80.10

### **Pass CheckPoint 156-915.80 Exam with 100% Guarantee**

Free Download Real Questions & Answers **PDF** and **VCE** file from:

**https://www.leads4pass.com/156-915-80.html**

### 100% Passing Guarantee 100% Money Back Assurance

Following Questions and Answers are all new published by CheckPoint Official Exam Center

**63 Instant Download After Purchase** 

**@ 100% Money Back Guarantee** 

365 Days Free Update

**Leads4Pass** 

800,000+ Satisfied Customers

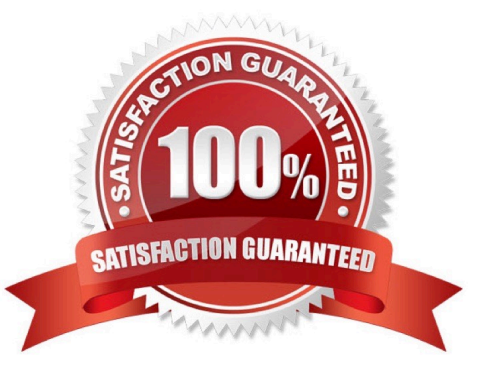

## **Leads4Pass**

#### **QUESTION 1**

What does the command vpn crl\_zap do?

- A. Nothing, it is not a valid command
- B. Erases all CRL\\'s from the gateway cache
- C. Erases VPN certificates from cache
- D. Erases CRL\\'s from the management server cache

Correct Answer: B

Reference: https://sc1.checkpoint.com/documents/R76/CP\_R76\_Gaia\_WebAdmin/12467.htm#o12618

#### **QUESTION 2**

What is the command to see cluster status in cli expert mode?

- A. fw ctl stat
- B. clusterXL stat
- C. clusterXL status
- D. cphaprob stat
- Correct Answer: D

#### **QUESTION 3**

What is the default size of NAT table fwx\_alloc?

- A. 20000
- B. 35000
- C. 25000
- D. 10000

Reference: https://supportcenter.checkpoint.com/supportcenter/portal?eventSubmit\_doGoviewsolutiondetails=andsoluti onid=sk32224

#### **QUESTION 4**

Correct Answer: C

## **Leads4Pass**

What is the proper CLISH syntax to configure a default route via 192.168.255.1 in Gaia?

- A. set static-route default nexthop gateway address 192.168.255.1 priority 1 on
- B. set static-route 192.168.255.0/24 nexthop gateway logical eth1 on
- C. set static-route 192.168.255.0/24 nexthop gateway address 192.168.255.1 priority 1 on
- D. set static-route nexthop default gateway logical 192.168.255.1 priority 1 on

Correct Answer: A

#### **QUESTION 5**

Your company has the requirement that SmartEvent reports should show a detailed and accurate view of network activity but also performance should be guaranteed. Which actions should be taken to achieve that?

1) Use same hard drive for database directory, log files, and temporary directory.

- 2) Use Consolidation Rules.
- 3) Limit logging to blocked traffic only.
- 4) Use Multiple Database Tables.
- A. 2, 4
- B. 1, 3, 4
- C. 1, 2, 4
- D. 1, 2

Correct Answer: A

[156-915.80 PDF Dumps](https://www.leads4pass.com/156-915-80.html) [156-915.80 VCE Dumps](https://www.leads4pass.com/156-915-80.html) [156-915.80 Exam Questions](https://www.leads4pass.com/156-915-80.html)